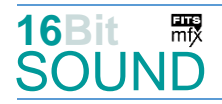

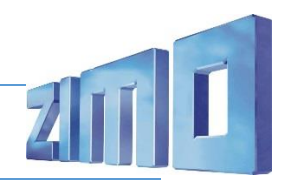

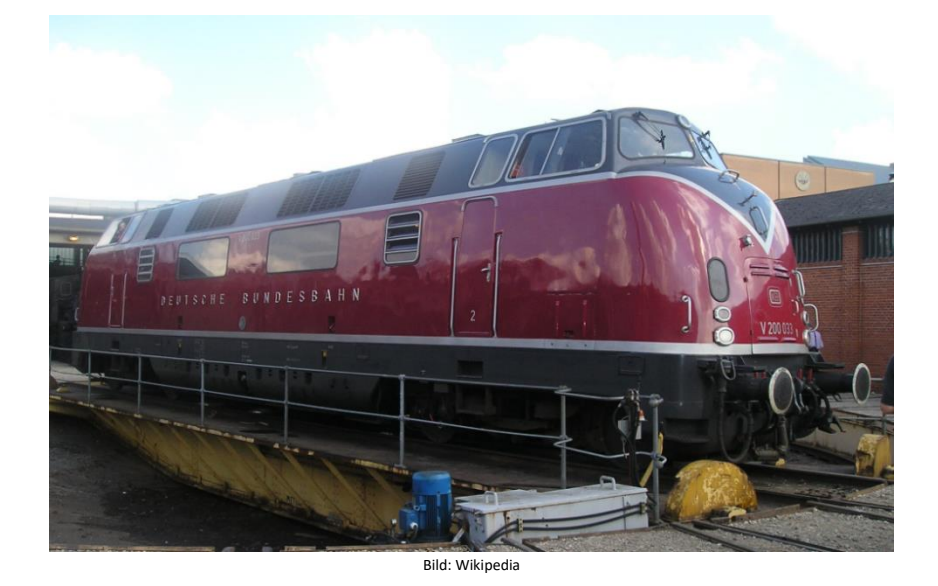

Die Baureihe V 200.0 (ab 1968 Baureihe 220) war eine der ersten Diesel-Streckenlokomotiven der Deutschen Bundesbahn. Die Serienausführung (Baureihe V 200.0, ab 1968 Baureihe 220; Motorleistung von 1100 PS) wurde ab 1956 ausgeliefert, wobei 20 Maschinen von MaK (V 200 006 bis 025; flacheres "V" an der Front) und 61 von Krauss-Maffei (V 200 026 bis 086; steileres "V") gebaut wurden. Die V 200 beförderte hochwertige Schnellzüge auf allen wichtigen Hauptstrecken. Im Betrieb wurden die V 200.0 durch steigende Zuglasten öfter überfordert, so dass es zu Schäden kam. Ab 1977 wurden die Maschinen in norddeutschen Bahnbetriebswerken zusammengezogen. Mit der Zeit machte sich der erhöhte Wartungsaufwand durch die zwei Motoren im Vergleich zu einmotorigen Lokomotiven bemerkbar, außerdem stellte sich die Dampfheizung gegenüber elektrischer Zugheizung als nachteilig heraus. Die letzten Einsatz-Bw waren Oldenburg und Lübeck. Keine V 200 stand 30 Jahre im Dienst. Nur drei Loks dieser Baureihe, nämlich 220 012, 220 023 und 220 060, wurden in das ab 1974 gültige Farbschema ozeanblau-beige umlackiert.

Die V 200 hatte zwei schnelllaufende V12-Dieselmotoren mit hydraulischer Kraftübertragung. Beide Antriebsgruppen waren unabhängig voneinander. Es kamen zwei Motorentypen von Maybach-Motorenbau und Daimler-Benz (Mercedes-Benz) sowie zwei Getriebetypen von Maybach und Voith zum Einsatz. Motoren und Getriebe waren so konstruiert, dass sie freizügig zwischen der V 200, der V 100.10, der V 80 sowie den Dieseltriebwagen-Baureihen VT 08, VT 11 und VT 12 getauscht werden konnten. Die Lokomotiven besaßen die "Vielfachsteuerung Bauart 1949" und waren damit wendezug- und mehrfachtraktionsfähig.

Quelle Wikipedia

## Projekt Einstellungen und Information: ZIMO Projektnr.: A055

Das Projekt wurde komplett in der neuen 16-Bit Technologie für ZIMO MS-Decoder realisiert

- Der Decoder muss mindestens Software Version 4.79 aufweisen.
- Der Decoder lässt sich auf Adresse 3 steuern
- Um die Funktionstüchtigkeit des Projektes zu gewährleisten, sollten CV-Werte nur sehr behutsam verändert werden.
- Ein Reset kann durch CV #8 = 8 durchgeführt werden.

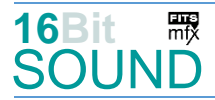

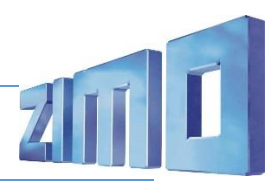

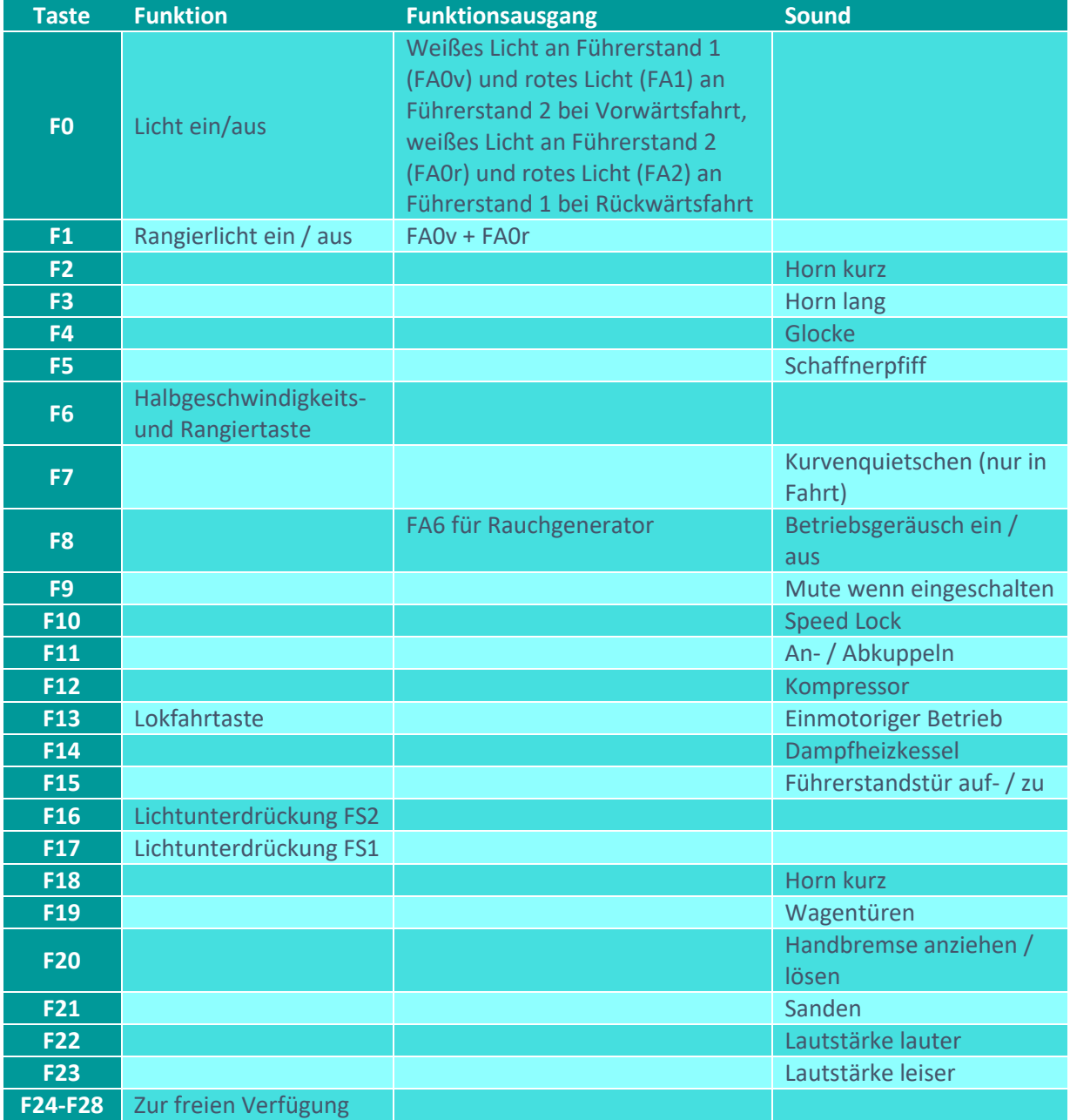

# Sound ein/aus auf F8 entspricht dem ZIMO Standard:

Soll Sound ein/aus mit F1 geschaltet werden, sind folgende CVs zu programmieren:

- $-CV$  401 = 8
- $-CV$  408 = 1

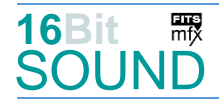

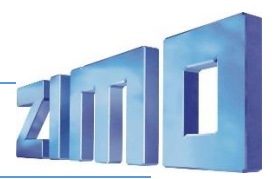

# Dieses Projekt enthält zwei Motorvarianten, die mittels CV 265 wählbar sind:

- 2x Mercedes Mb820Bb (bzw. MTU 12 V 493 TZ10): CV 265 = 101 (default)

- 1x Mercedes Benz MB 820 Bb und 1x Maybach MD650 + 1x: CV 265 = 105. Der einmotorige Betrieb wird mit dem Mercedes Motor gefahren.

# Raucherzeuger:

Im Start-Soundfile sind die Loop-Marker für die Startwolken (von der FW Version abhängig) hinterlegt, das Projekt ist ebenfalls vorbereitet. Bei Verwendung von "kleinen" Decodern, muss noch die CV #133 auf den Wert 1 gesetzt werden, damit wird der Funktionsausgang FA4 für den Ventilator verwendet und läuft fahrstufensynchron. Die CVs haben die folgenden Werte:

CV #42 = 128; CV #61 = 97; CV #132 = 80; CV #137 = 30; CV #138 = 100; CV 139 = 200; CV #351 = 128; CV #352 = 255; CV #353 = 23; CV #355 = 50.

#### Zufallsgeneratoren:

Z1: Kompressor

## Geänderte CVs:

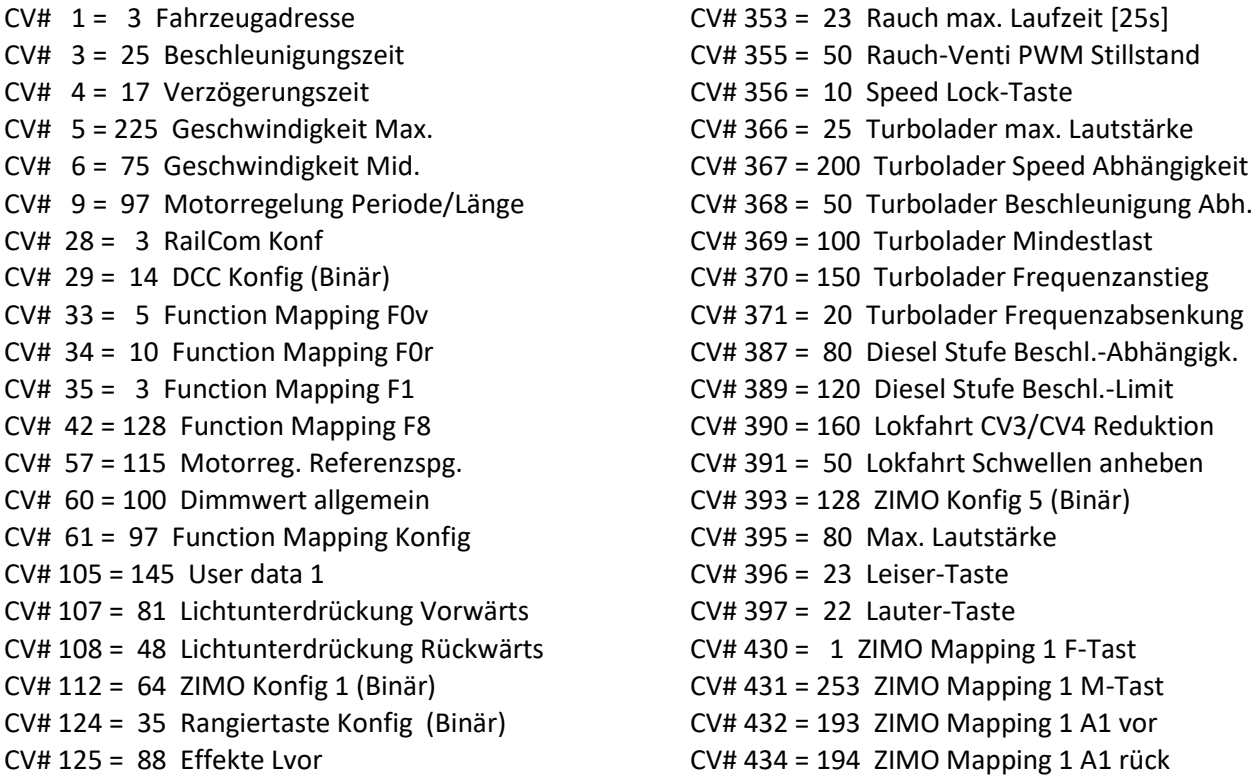

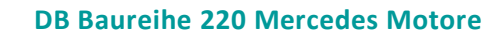

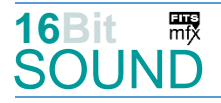

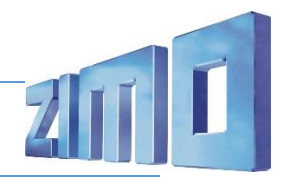

CV# 126 = 88 Effekte Lrück CV# 516 = 18 F2 Sound-Nummer CV# 127 = 88 Effekte FA1 CV# 519 = 20 F3 Sound-Nummer CV# 128 = 88 Effekte FA2 CV# 522 = 3 F4 Sound-Nummer CV# 132 = 80 Effekte FA6 CV# 523 = 128 F4 Lautstärke  $CV# 137 = 30$  Rauch PWM Stillstand  $CV# 524 = 8$  F4 Loop-Info  $CV# 138 = 100$  Rauch PWM konst. Fahrt  $CV# 525 = 103$  F5 Sound-Nummer CV# 139 = 200 Rauch PWM Beschleunigen CV# 526 = 64 F5 Lautstärke CV# 147 = 150 Motorreg. min. Timeout CV# 543 = 90 F11 Sound-Nummer  $CV# 148 = 50$  Motorreg. D-Wert CV# 544 = 91 F11 Lautstärke CV# 149 = 65 Motorreg. fixer P-Wert CV# 545 = 8 F11 Loop-Info CV# 155 = 6 Halbgeschw. Taste CV# 546 = 10 F12 Sound-Nummer CV# 156 = 6 Rangiertaste Anf/Brems CV# 547 = 91 F12 Lautstärke CV# 158 = 108 ZIMO Konfig 3 (Binär) CV# 548 = 72 F12 Loop-Info CV# 190 = 60 Effekte Aufdimm CV# 552 = 81 F14 Sound-Nummer CV# 191 = 30 Effekte Abdimm CV# 553 = 64 F14 Lautstärke CV# 254 = 55 Projekt-ID CV# 554 = 72 F14 Loop-Info CV# 256 = 1 Projekt-ID CV# 555 = 91 F15 Sound-Nummer  $CV# 265 = 101$  Auswahl Loktyp  $CV# 556 = 91$  F15 Lautstärke CV# 266 = 50 Gesamtlautstärke CV# 557 = 8 F15 Loop-Info CV# 273 = 25 Anfahrverzögerung CV# 564 = 17 F18 Sound-Nummer CV# 275 = 220 Lautstärke Konstant Langsam CV# 567 = 8 F19 Sound-Nummer CV# 276 = 220 Lautstärke Konstant Schnell CV# 568 = 181 F19 Lautstärke CV# 282 = 30 Dauer der Beschleun. Lautstärke [0,1s] CV# 569 = 8 F19 Loop-Info CV# 284 = 15 Schwelle für Verzögerungs-Lautstärke CV# 575 = 79 Richtungswechsel Sou'Nr CV# 285 = 20 Dauer der Verzögerungs-Lautst. [0,1s] CV# 576 = 181 Richtungswechsel Lautstärke CV# 286 = 220 Lautstärke bei Verzögerung CV# 577 = 4 Bremsenquietschen Sou'Nr CV# 287 = 75 Brems-Quietsch-Schwelle CV# 581 = 57 Anfahrpfiff Sou'Nr CV# 288 = 130 Brems-Quietsch-Mindestfahrzeit [0,1s] CV# 582 = 128 Anfahrpfiff Lautstärke CV# 308 = 7 Kurvenquietschen Taste (1-28) CV# 604 = 91 Kurvenquietschen Lautstärke CV# 311 = 0 Funk. Sound E/A-Taste CV# 673 = 106 F20 Sound-Nummer CV# 312 = 0 Entwässerungs-Taste CV# 674 = 128 F20 Lautstärke CV# 313 = 109 Mute-Taste CV# 675 = 8 F20 Loop-Info CV# 314 = 45 Mute Ein-/Ausblendzeit [0,1s] CV# 676 = 93 F21 Sound-Nummer  $CV# 315 = 85 71$  Min'intervall  $CV# 677 = 91 521$  Lautstärke CV# 316 = 110 Z1 Max'intervall CV# 678 = 72 F21 Loop-Info CV# 317 = 12 Z1 Abspieldauer [s] CV# 744 = 10 Z1 Sound-Nummer CV# 345 = 13 Set-Umschalt-Taste CV# 745 = 91 Z1 Lautstärke CV# 346 = 6 Set-Umschalt-Bedingungen CV# 746 = 72 Z1 Loop-Info CV# 347 = 13 Lokfahrt-Taste CV# 829 = 3 Mindest-Diesel-Stufe für Turbolader CV# 348 = 4 Lokfahrt-Aktionen (Binär)

CV# 307 = 128 Kurvenquietschen Eingänge CV# 603 = 105 Kurvenquietschen Sound-Nummer

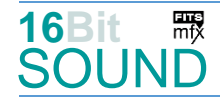

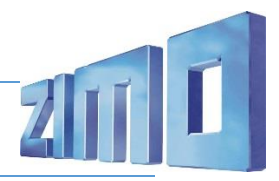

## Sound Samples:

- 
- 40 Horn 220-033 lang 79 Richtungswender.wav
- 
- 
- 43 Horn 220-033 mittel 03 90 An-Abkuppeln kurz
- 44 Kompressor\_doppelt.wav 91 Tür auf zu.wav
- 50 Turbolader.wav 93 Sanden.wav
- 51 Horn\_220-033\_sehr-kurz\_2 99 Kompressor\_3.wav
- 
- 53 Horn\_V200 033\_kurz 105 Kurvenquietschen
- 54 Horn\_V200\_116\_kurz 106 Handbremse
- 39 Bremse\_BR220\_2.wav 65 Drehfalttür Bm 4x zu.wav
	-
- 41 Horn\_220-033\_lang\_3 80 Bremse\_BR220.wav
- 42 Horn 220-033 lang entfernt 81 Hagenuk BR 212 kurz.wav
	-
	-
	-
	-
- 52 Horn\_V200 007\_kurz\_II 103 Schaffnerpfiff AVG.wav
	-
	-

55 Glocke

Das Projekt ist mit mfx-Funktionssymbolen ausgestattet und für die Verwendung von Lokbildern vorbereitet: für die BR 220 gilt die mfx-Produktnummer 14080.

#### Die neue Decodergeneration von ZIMO:

…heißt **MS-Decoder**. Der Erste seiner Art ist der MS450 der den MX645 ersetzen wird. Es handelt sich dabei um einen Multiprotokoll-Decoder, der auf Anlagen mit DCC- (Digital Command Control), MM- (Motorola) oder Märklin mfx Format einsetzbar ist. Natürlich ist der Decoder auch auf analog gesteuerten Anlagen mit Gleichsowie Wechselstrom fahrbar.

Die 16 Bit Auflösung, die 22 kHz Samplerate und der 128 Mbit Soundspeicher sind ja schon von der Decoderlieferung für die Roco BR 85 bekannt.

All das bedeutet für Modellbahner einen noch besseren, leistungsfähigeren und klanglich präziseren sowie dynamischeren ZIMO Decoder als bisher. ZIMO setzt damit einen weiteren Schritt in Richtung Vorbildtreue. Natürlich bleiben alle geschätzten Merkmale sowie bekannten Möglichkeiten der MX-Decoder erhalten bzw. werden weiter ausgebaut.

ZIMO Elektronik GmbH Schönbrunner Strasse 188 1120 Wien Österreich

mfx® ist eine eingetragene Marke der Gebrüder Märklin & Cie. GmbH, 73033 Göppingen, Deutschland